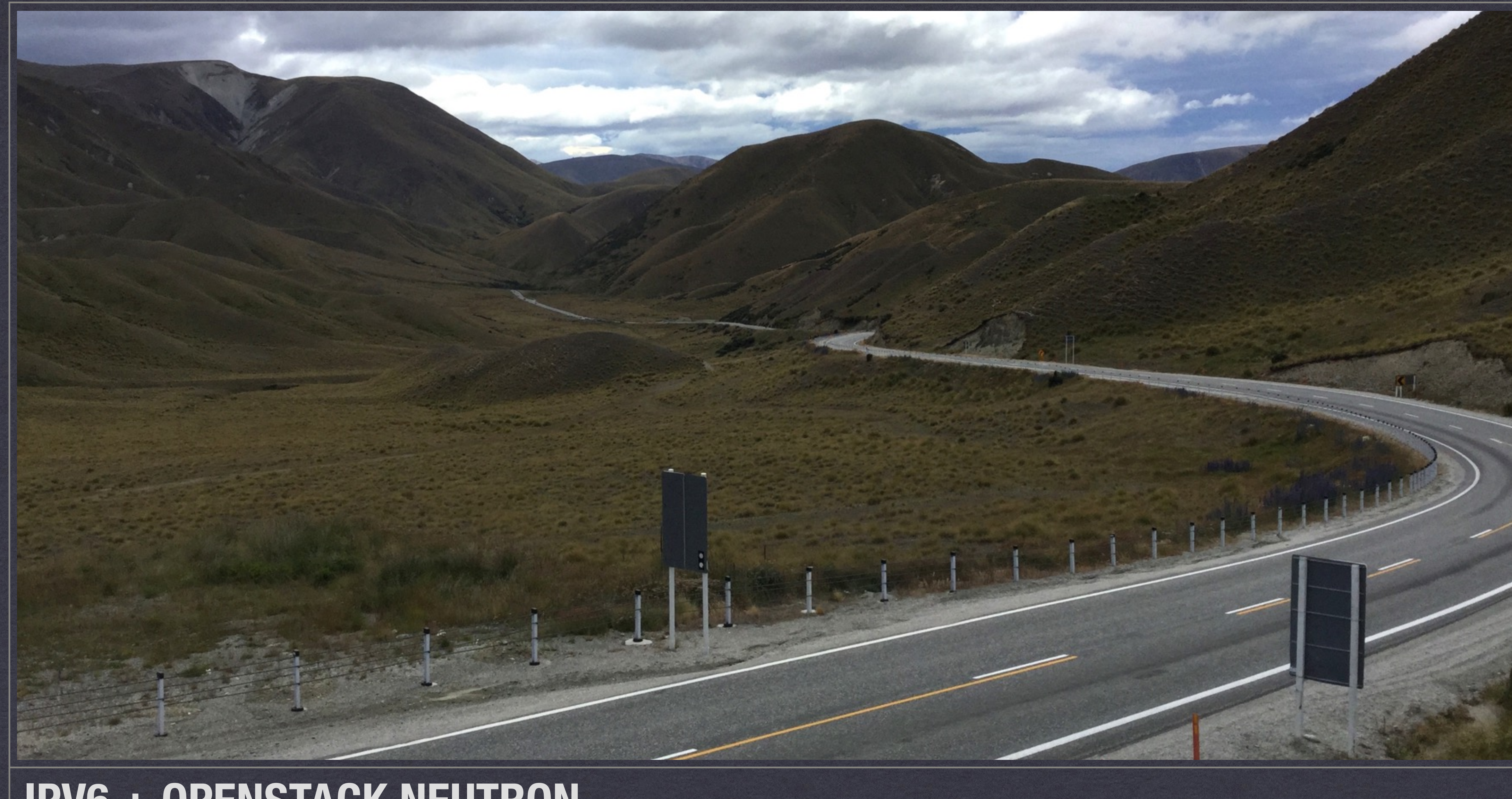

### **IPV6 + OPENSTACK NEUTRON**

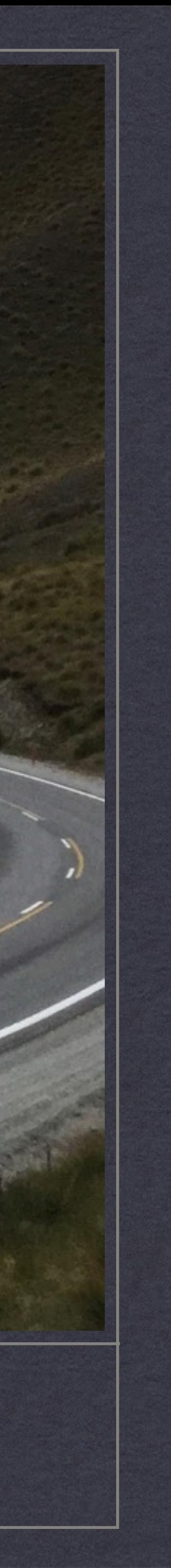

## About Me

- CTO at Akanda Inc
- OpenStack Technical Committee
- Core Reviewer for Neutron
- Neutron PTL during Havana/Icehouse

[mark@akanda.io](mailto:mark@akanda.io)

@gtwmm

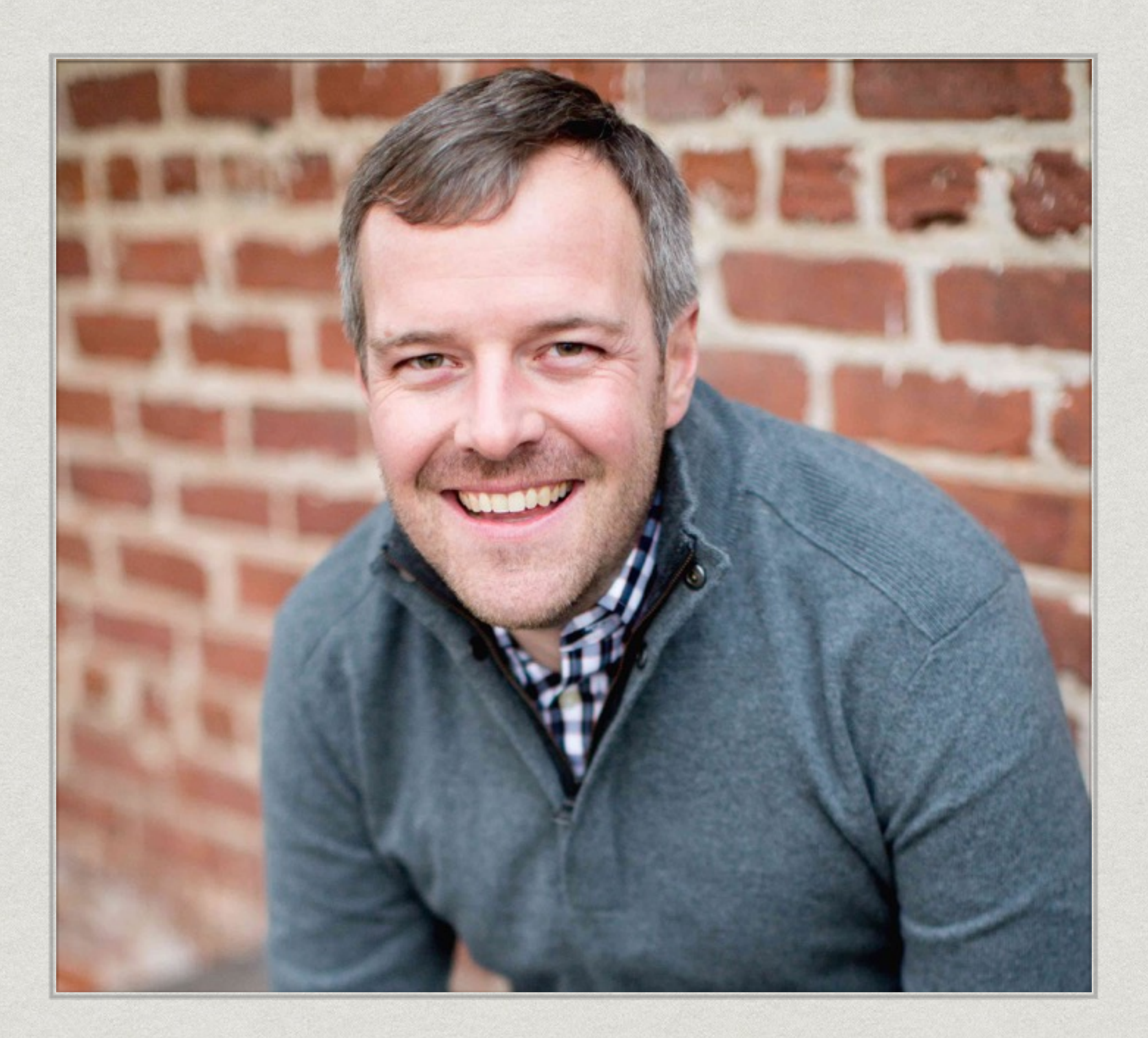

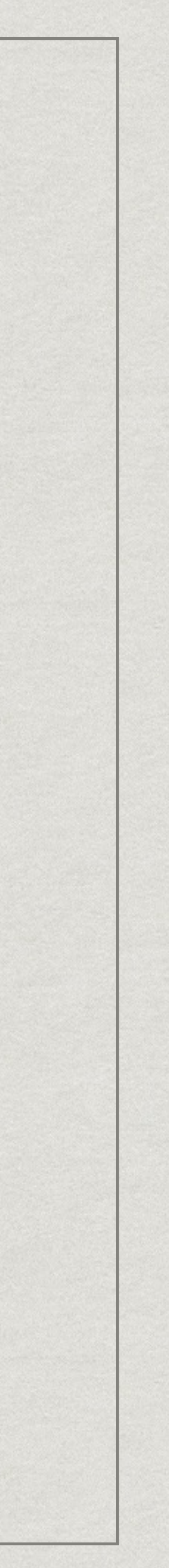

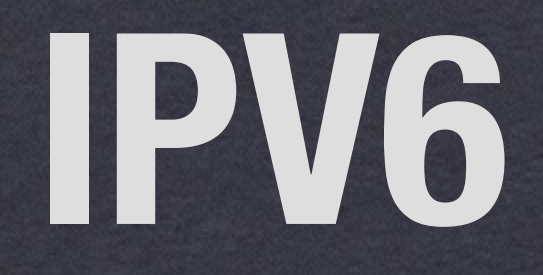

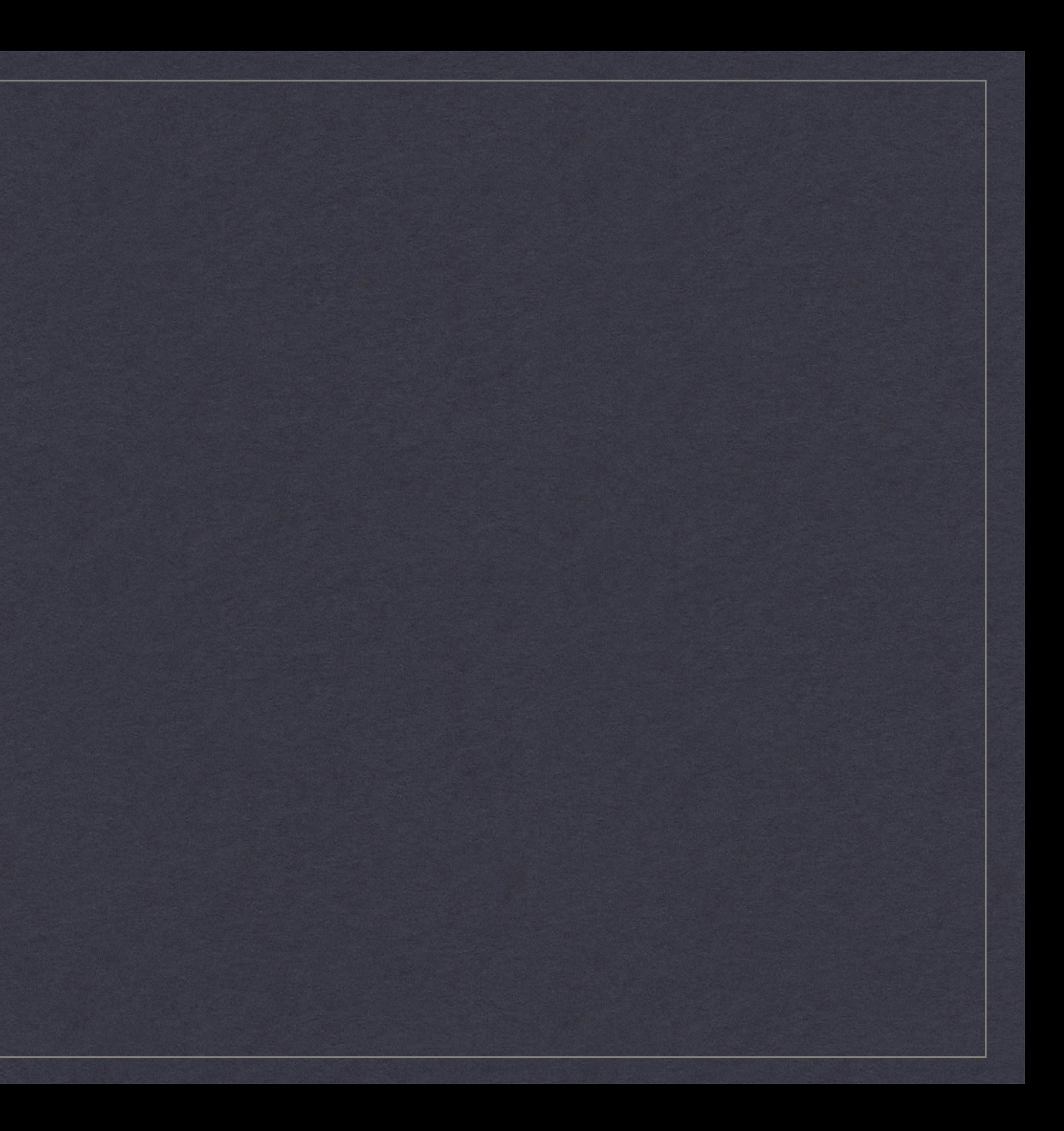

### **GOOGLE IPV6 TRAFFIC**

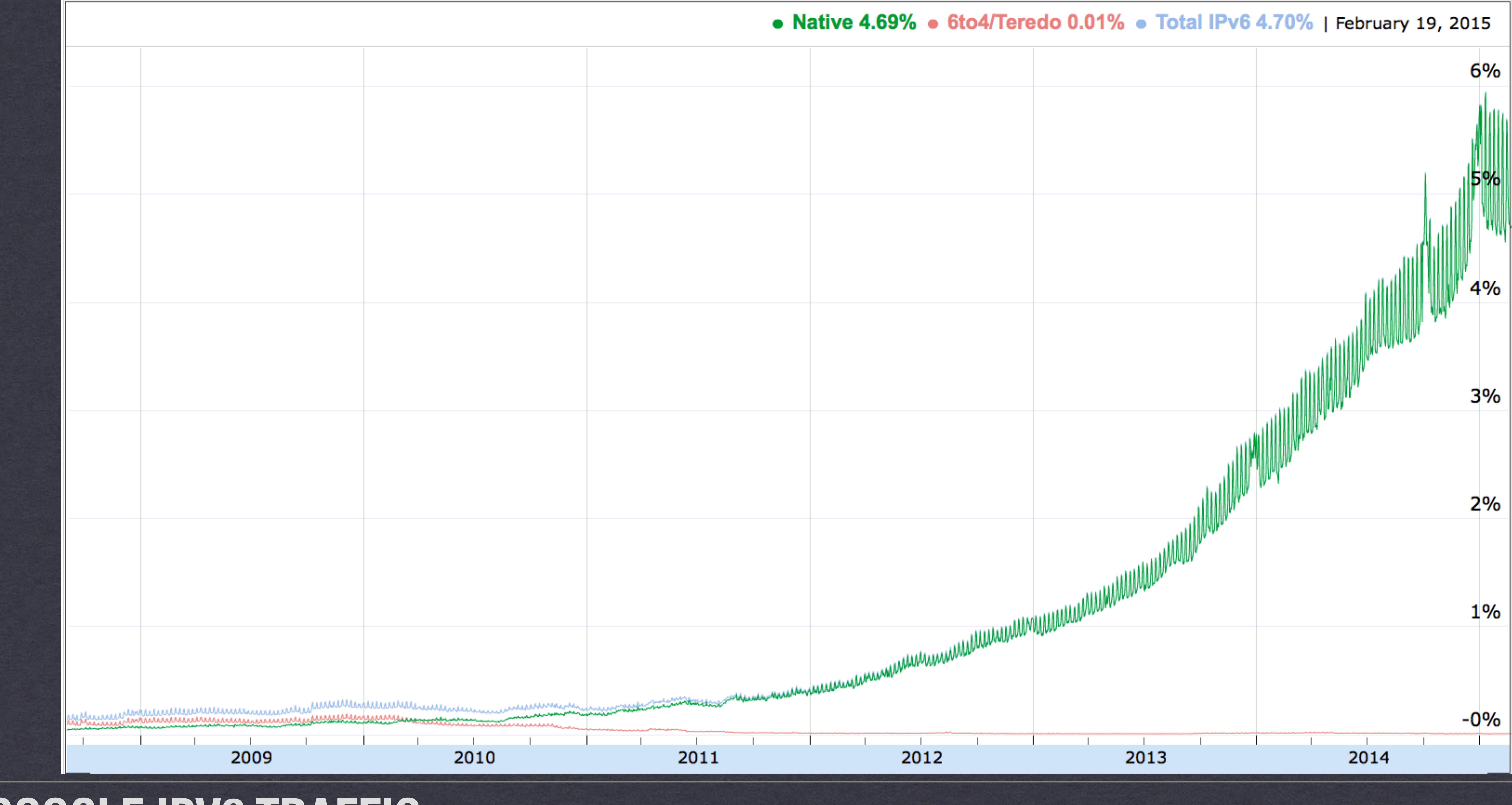

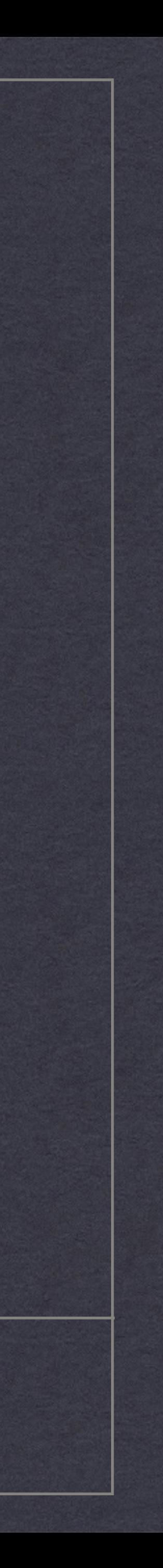

### **HTTPS://WWW.GOOGLE.COM/INTL/EN/IPV6/STATISTICS.HTML**

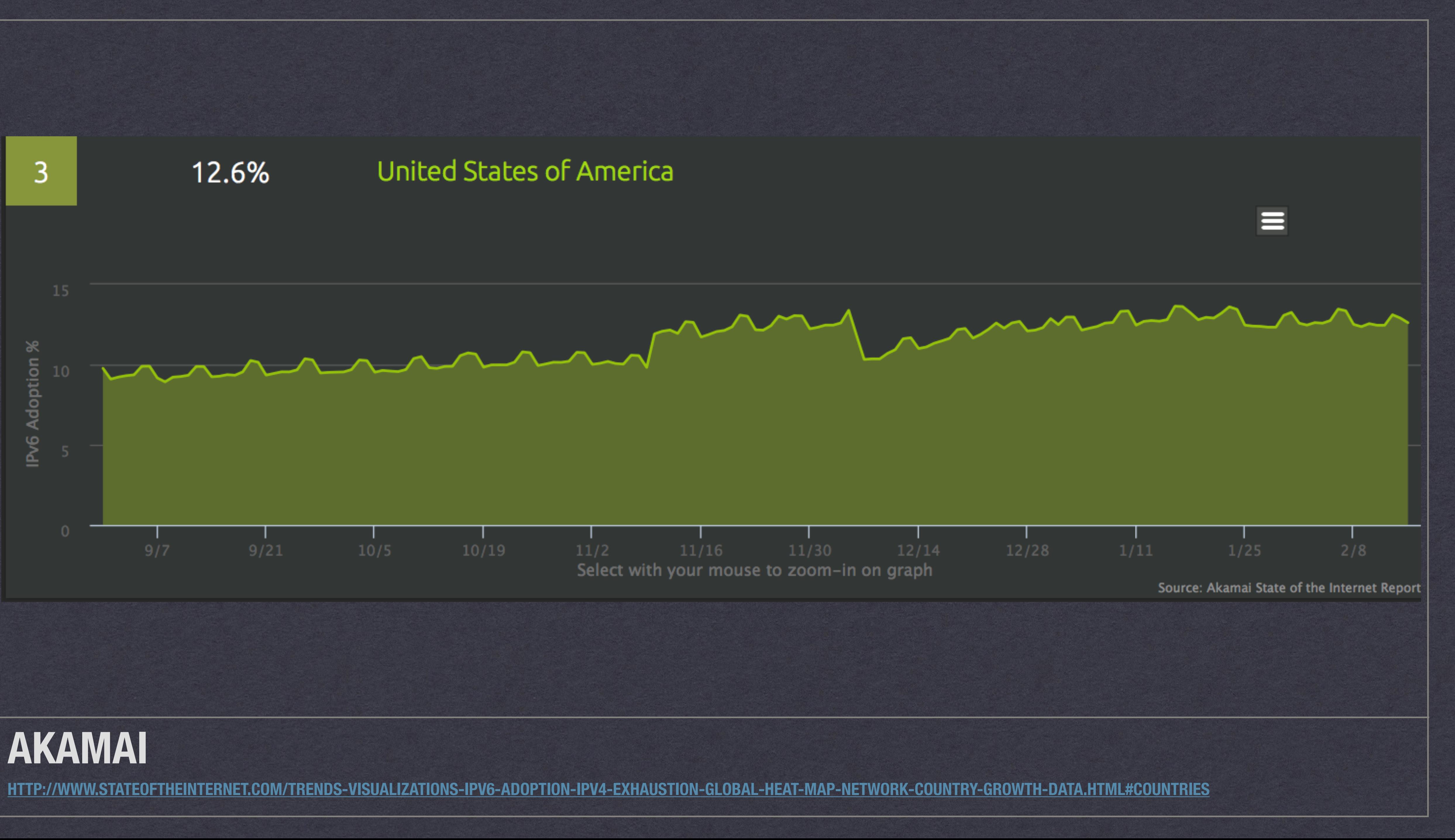

## **DID YOU KNOW?**

#### **SCALE WIFI**

 $\leftarrow$   $\rightarrow$ 

If the IPv6 only test shows "The page cannot be displayed" (Internet Explorer), "Server not found" (Firefox), any error or search page then you do not have working IPv6 connectivity.<br>"Normal Test" shows which protocol your browser preferrs when you have both IPv4 and IPv6 connectivity. This page should work even on computers with IPv6 only connectivity.

You can access this page with any of these easy to remember url's:

 $ip6$ .me

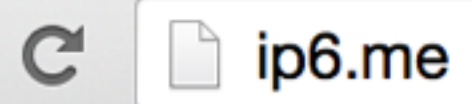

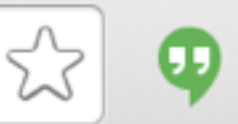

#### This page shows your IPv6 and/or IPv4 address

You are connecting with an IPv6 Address of:

### 2607:ff38:3:811c:984a:3880:a29:7dc1

**IPv4 only Test** 

**Normal Test** 

**IPv6** only Test

ip4.me (defaults to IPv4 only test)

whatismyv6.com whatismyipv6address.com

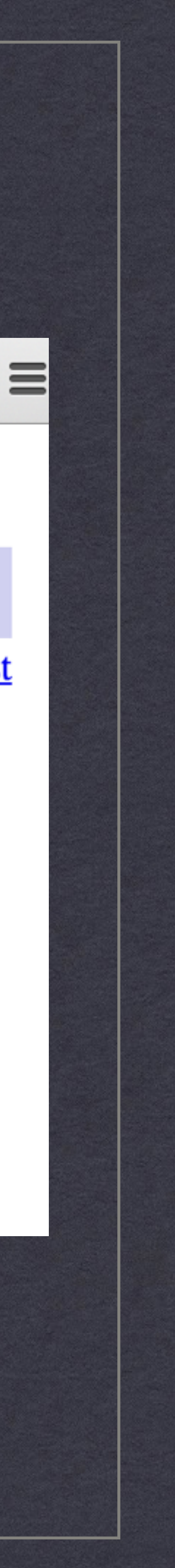

## Differences from v4

- Huge Address Space —128-bit 340,282,366,920,938,463,463,374,607,431,768,211,456
- End-to-end Connectivity
- Configuration
- Routing
- ICMP + Multicast

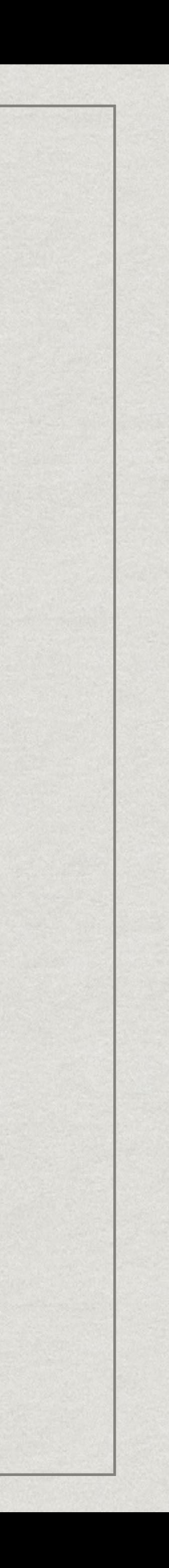

# Auto Configuration

### Link Local Addressing

### SLAAC

- Based on EUI-64 Address
- Prefix Announced via RA
- Requires a /64 available for each tenant

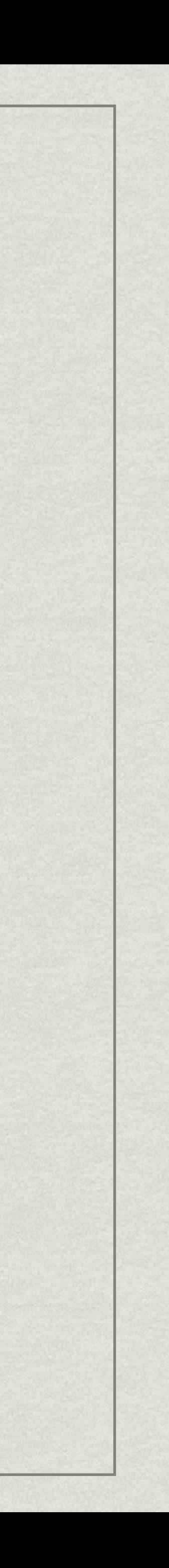

# Auto Configuration (con't)

#### DHCPv6

Stateless

RA + DHCP for extra information

Stateful

Nearly the same as v4 DHCP today

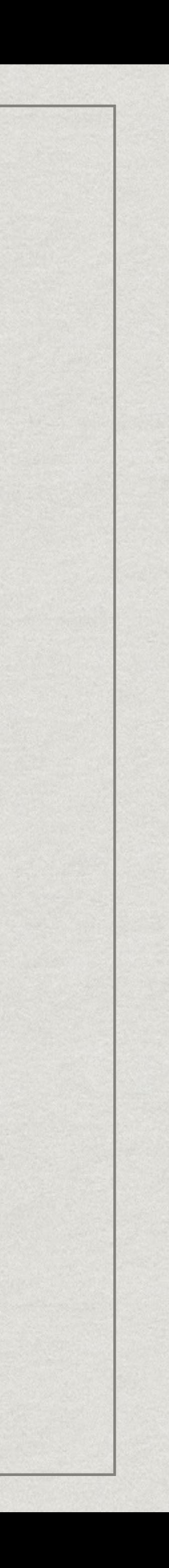

Changes for Routing

### Fixed Header Size

### No checksum

### Lower/Upper layers provide

### No packet fragmentation

### Router Advertisements

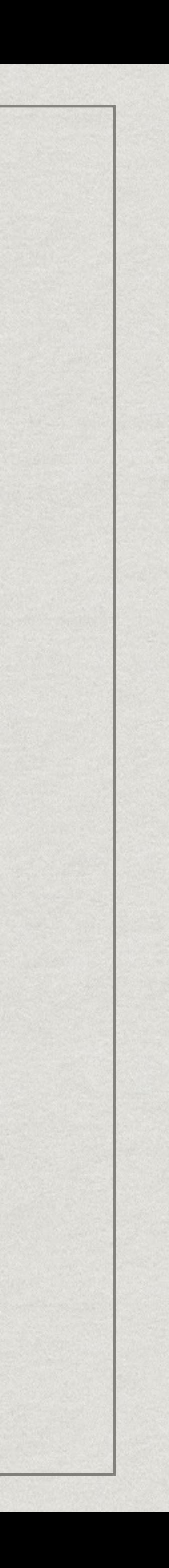

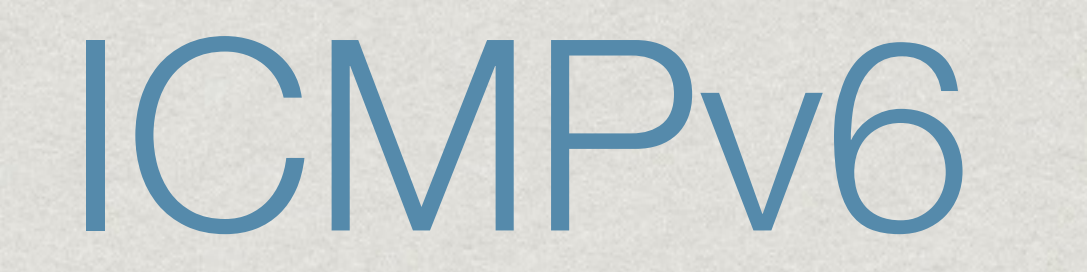

### Neighbor Discovery

### Router Advertisements

Some messages require multicast

### ie ff02::1

Path MTU Discovery

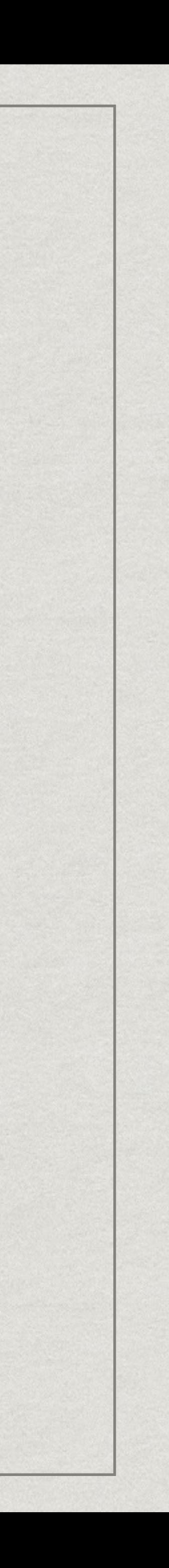

## Challenges

- New Hardware Deployment
- Software Updates
- Application Updates for
	- \* IP, DNS, etc
- Addresses not really human friendly
	- 2607:f295:6050::101:ca75
	- fe80::893:33f1:b5c7:67ee
	- fe80::feed:cafe

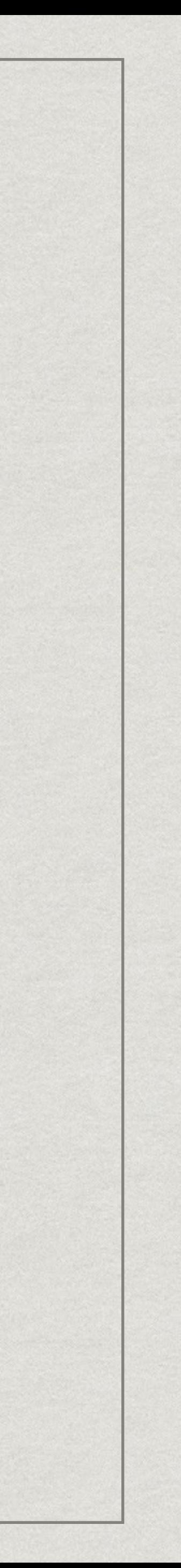

# **IPV6 IS A MUST**

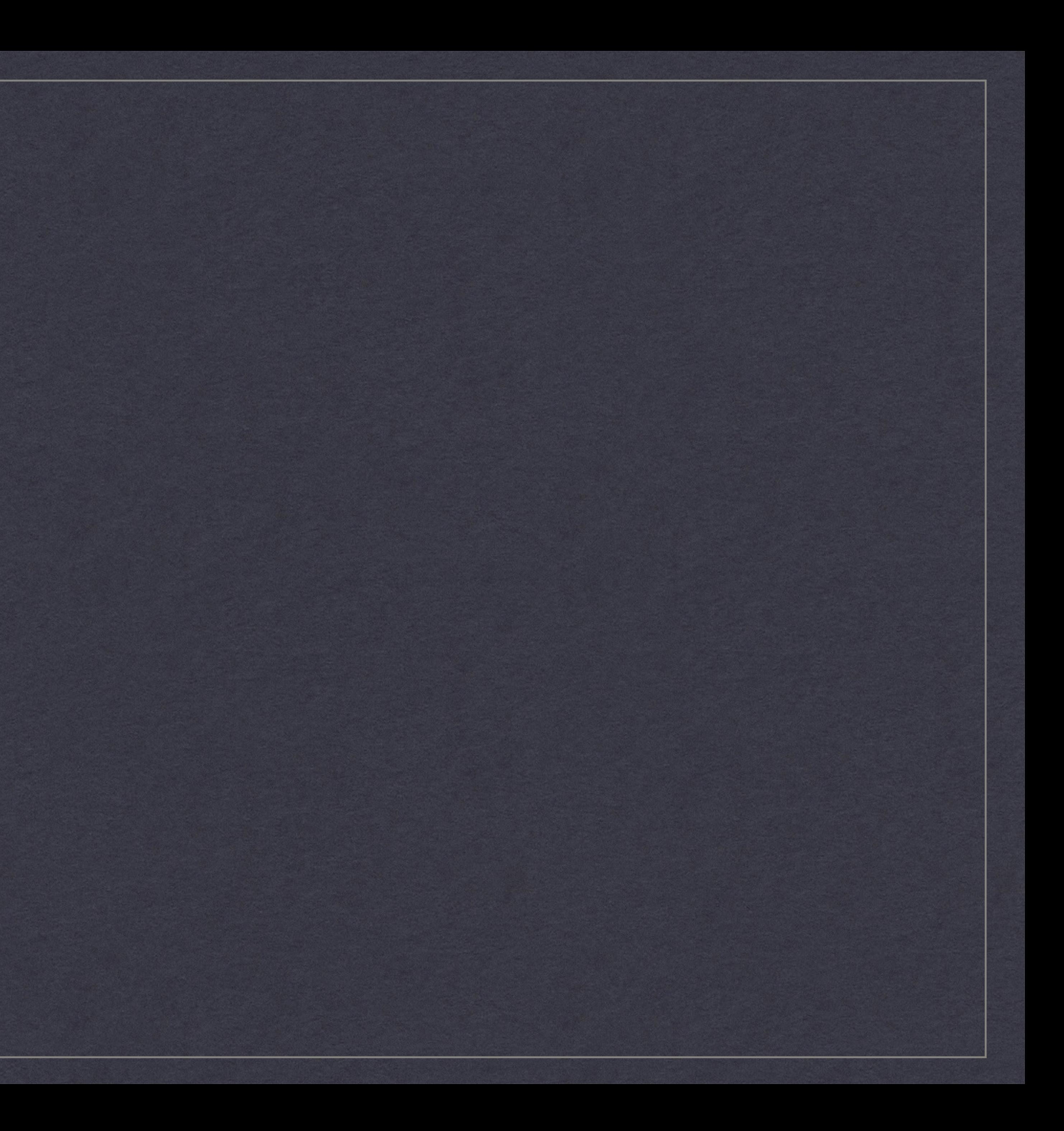

# **OPENSTACK NEUTRON**

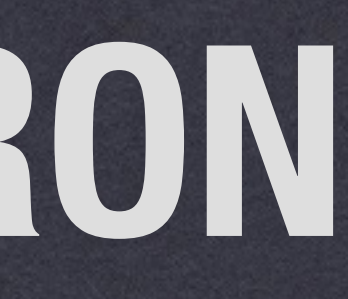

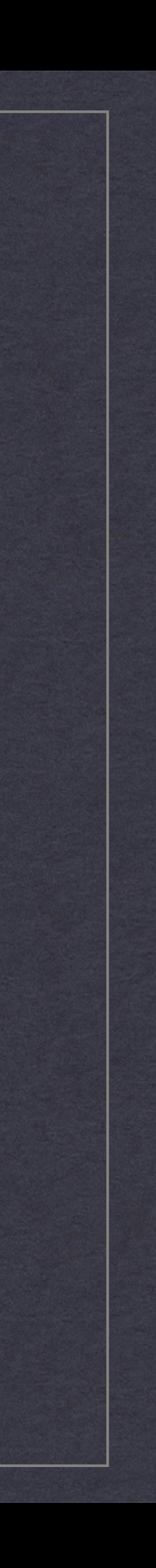

## OpenStack

- Large ecosystem of projects
- Common Projects:
	- Compute, Identity, Networking, Storage projects
- Released every 6 months

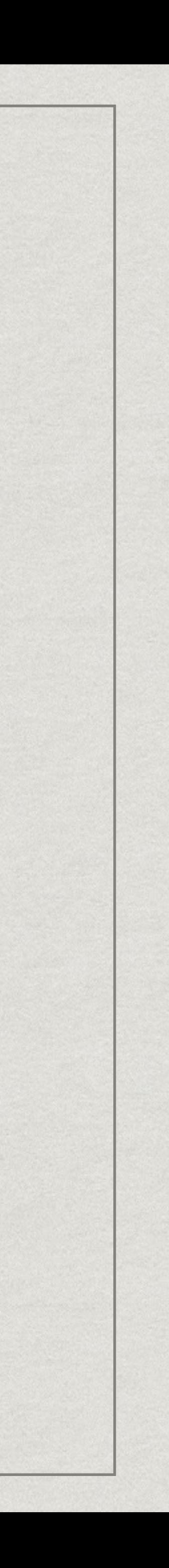

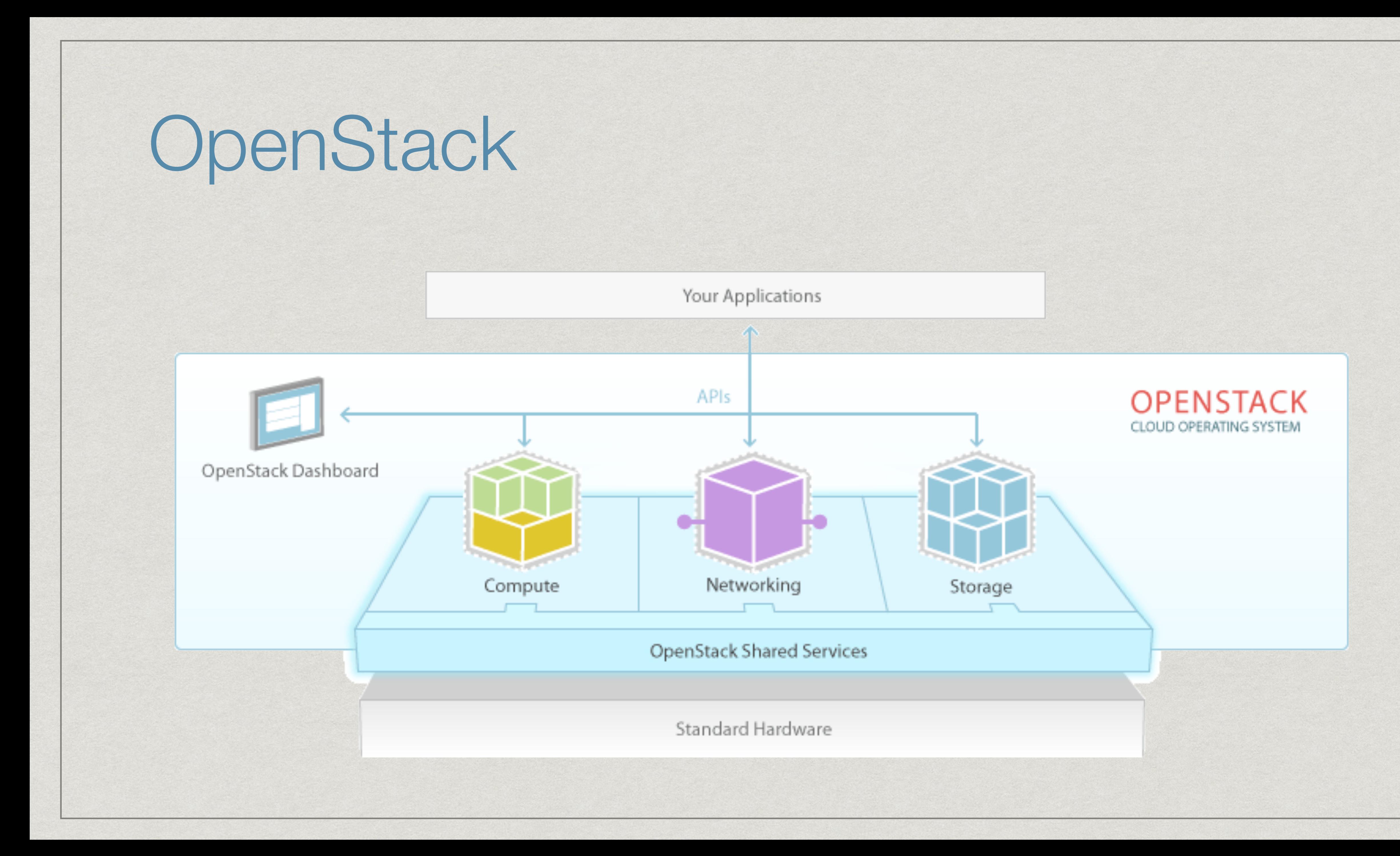

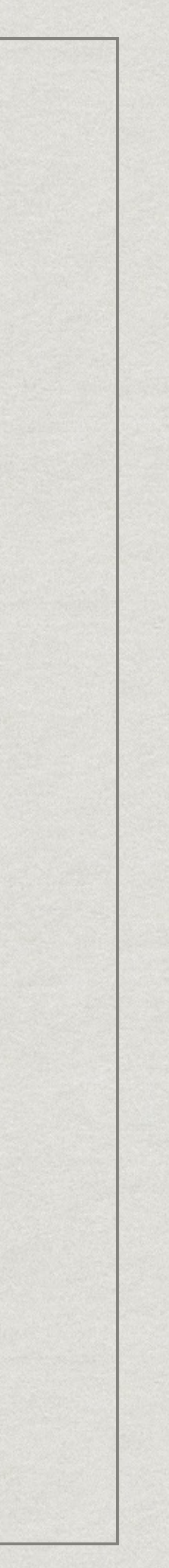

## OpenStack

![](_page_16_Figure_1.jpeg)

### KVM

### ML2 Plugin

![](_page_16_Picture_5.jpeg)

![](_page_16_Picture_6.jpeg)

## What is Neutron?

### Unified API

- Small Core
- Pluggable Architecture
- Extensible

![](_page_17_Picture_6.jpeg)

## Neutron

#### **neutron-server neutron-server**

![](_page_18_Figure_3.jpeg)

![](_page_18_Picture_4.jpeg)

**Database**

IPv6 in Neutron

- IPv6 IPAM
- Security Groups, L2 Pre-Pop
- Early support starting in Grizzly
- Enhanced support in Juno

```
admin_state_up
                        I True
| allowed_address_pairs |
lobinding:vif_details | {"port_filter": true}
I device_id
                        l 2ff37d12-c0fe-4cf5-a73a-7c4846b9df6a
 device_owner
                        I compute:iad-1
fixed_ips
                        | {"subnet_id": "7e294b5b-9ee2-4dd0-8c7a-1438e8652926",
"ip_address": "10.10.10.46"}
                        | {"subnet_id": "a4abc1d2-e51c-4bc9-9ac8-a071412ca6da",
"ip_address": "2607:f298:6050:eb8f:f816:3eff:fe39:b947"} |
                        I f8f71519-9b78-4f7c-b83f-ad0a858981db
 ∣ id
I mac_address
                        | fa:16:3e:39:b9:47
 | name
                        l 7c7d0ba8-a74e-4b2f-b0a3-58ce5c7c090b
I network_id
I port_security_enabled I True
I security_groups
                        I d05819c5-7eb6-48b2-87bc-f2bc381f0fe3
                        I ACTIVE
| I status
```
![](_page_19_Picture_6.jpeg)

IPv6 Tenant Benefits

### No NAT No Floating IP Required

\$ ssh 2607:f298:6050:eb8f::a1f:ea75:ca75

![](_page_20_Picture_5.jpeg)

### **JUNO RELEASED OCTOBER 2014**

![](_page_21_Picture_1.jpeg)

**CC BY-ND 2.0 ["Amicalola Falls" by Sean Morgan](https://www.flickr.com/photos/seanm1025/3646862123) <https://www.flickr.com/photos/seanm1025/3646862123>**

![](_page_21_Picture_3.jpeg)

## Configuration

- SLAAC via radvd DHCPv6 stateless
	- stateful
	- \* via dnsmasq

![](_page_22_Picture_28.jpeg)

![](_page_22_Picture_5.jpeg)

# Routing

### L3 Agent

- Provider Support
- RA within project
- Static External Gateway
- Provider Network

![](_page_23_Figure_6.jpeg)

![](_page_23_Picture_7.jpeg)

IPv6 Security

End to end connectivity NAT as a security blanket DHCP Spoofing RA Spoofing

![](_page_24_Picture_3.jpeg)

# **MANAGMENT LAYER**

![](_page_25_Picture_1.jpeg)

![](_page_25_Picture_2.jpeg)

### IPv6 Readiness

- API Layer
- DB Layer
- Client Libraries
- \* Messaging
- Overlay Tunnels\*

![](_page_26_Picture_7.jpeg)

## Linux Tunnels

- Kernel 3.9+
- iproute(2)
- Works

# ip link add vtep1 type vxlan id 2 local 2607:f298:6050::feed remote 2607:f298:6050::beef

![](_page_27_Picture_5.jpeg)

Open vSwitch Tunnels

This command will silently fail:

# ovs-vsctl add-port br1 tun1 -- set interface tun1 type=vxlan options:remote ip=2607:f298:6050::face

However, in the logs you'll get this error:

2015-02-21T05:44:38.213Z|00031|socket\_util| ERR|"2607:f298:6050::face" is not a valid IP address

![](_page_28_Picture_6.jpeg)

### **KILO APRIL 2015**

![](_page_29_Picture_1.jpeg)

![](_page_29_Picture_2.jpeg)

![](_page_30_Picture_0.jpeg)

### v4 and v6 DHCP Options

- Multiple Prefixes per Subnet
- Support External Prefix Delegation
- Link Local Default External Gateway

![](_page_30_Picture_7.jpeg)

Linux Routing RA+Forwarding

### net.ipv6.conf.eth0.accept\_ra=1 net.ipv6.conf.all.forwarding=1

![](_page_31_Picture_3.jpeg)

Linux Routing RA+Forwarding

### net.ipv6.conf.eth0.accept\_ra=**2**  net.ipv6.conf.all.forwarding=1

![](_page_32_Picture_4.jpeg)

# **CHALLENGES**

![](_page_33_Picture_1.jpeg)

Metadata Service

#### Cloud Init

### Default EC2 address is IPv4: 169.254.169.254

Config Drive is your friend

![](_page_34_Picture_5.jpeg)

# IPv6 Privacy Extension

- SLAAC address is identifiable
- Generate and use temporary address for a limited time
- \* Incompatible with Spoofing Prevention
	- Do we care? private network, shared network, public network

![](_page_35_Picture_6.jpeg)

# Routing

Prefix Delegation Your routers and Neutron need to know this information Static Routing Dynamic Routing OSPFv3 BGP

![](_page_36_Picture_3.jpeg)

## **AKANDA**

![](_page_37_Picture_1.jpeg)

## What is Akanda?

- Open Source (Apache 2)
- Dynamic Routing via Service VMs
- Drop in replacement for Neutron L3, DHCP, Metadata Agents
- \* In Production Now
- Created by DreamHost

![](_page_38_Picture_6.jpeg)

![](_page_38_Picture_7.jpeg)

## Neutron

#### **neutron-server neutron-server**

![](_page_39_Figure_3.jpeg)

![](_page_39_Picture_4.jpeg)

**Database**

## Neutron+Akanda

### **neutron-server**

![](_page_40_Figure_3.jpeg)

![](_page_40_Picture_4.jpeg)

**Database**

### **THANK YOU [mark@akanda.io](mailto:mark@akanda.io) @gtwmm**

![](_page_41_Picture_1.jpeg)

# **QUESTIONS?**

![](_page_42_Picture_1.jpeg)